## **DAFTAR ISI**

<span id="page-0-0"></span>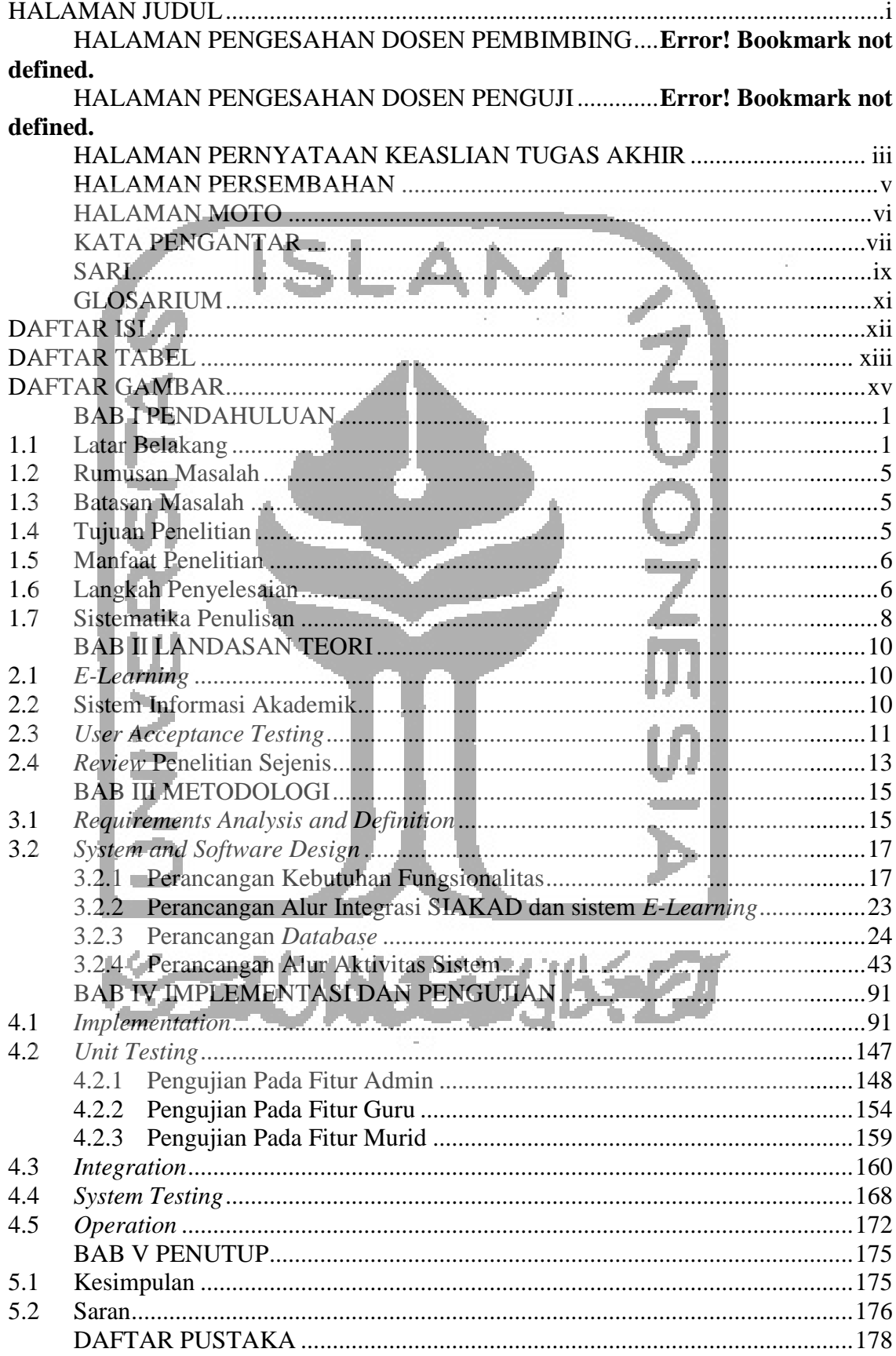

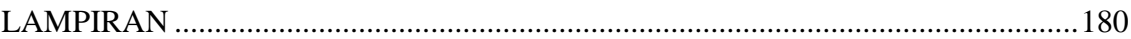

## **DAFTAR TABEL**

<span id="page-1-0"></span>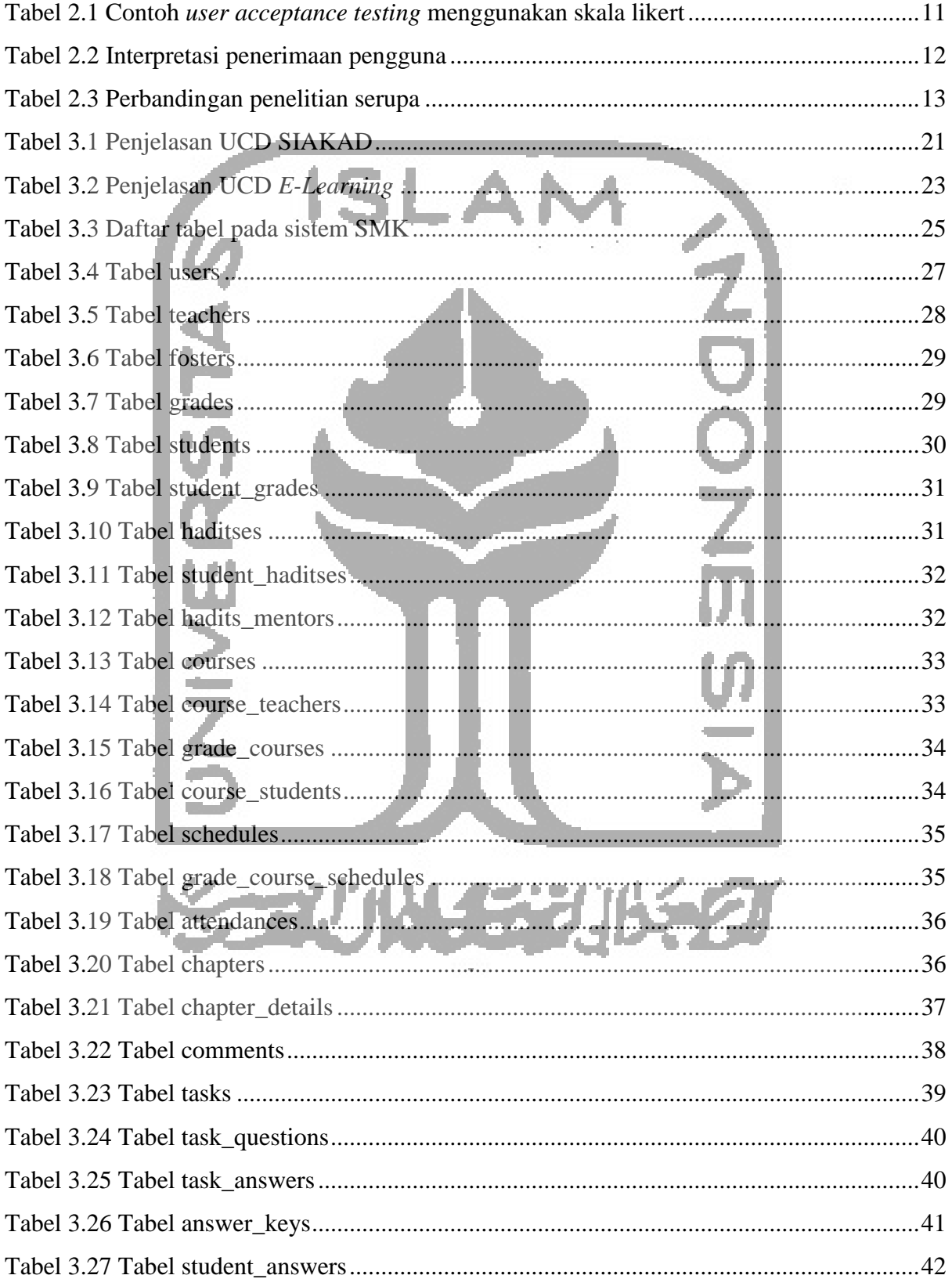

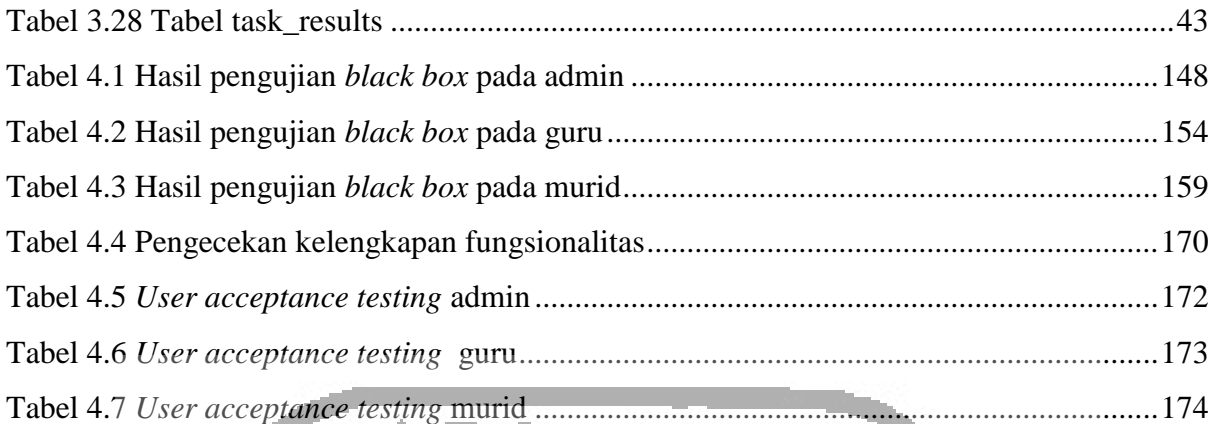

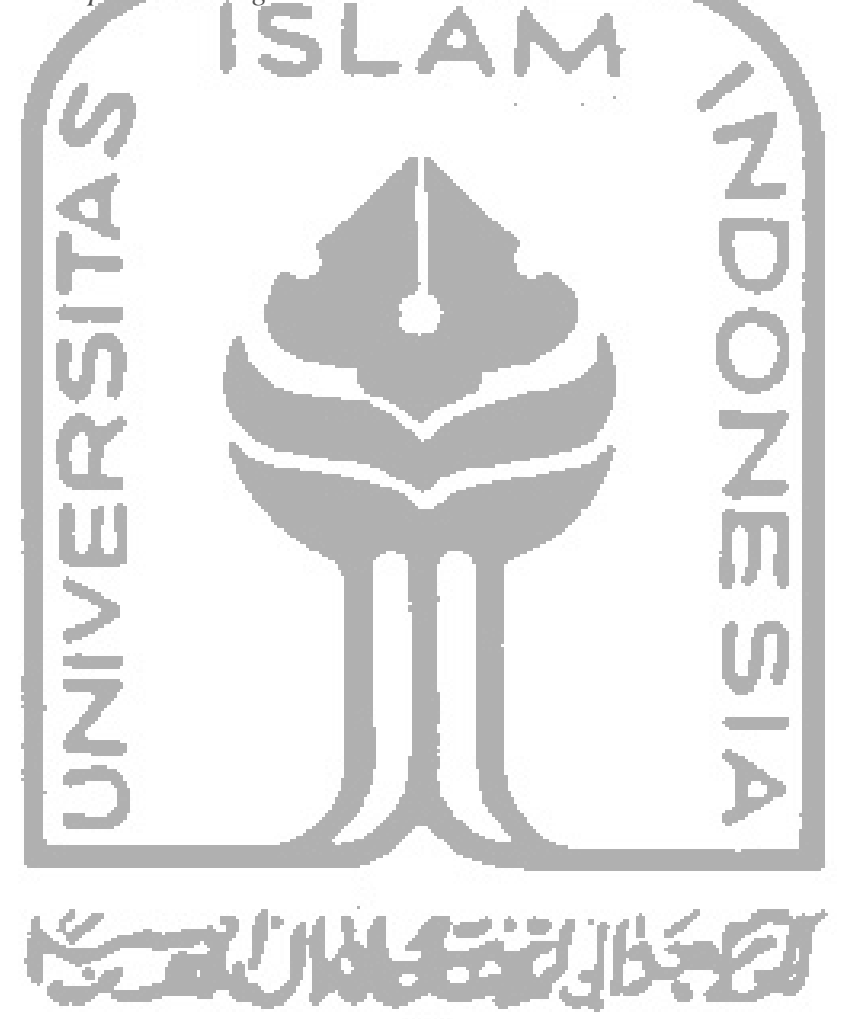

V

## **DAFTAR GAMBAR**

<span id="page-3-0"></span>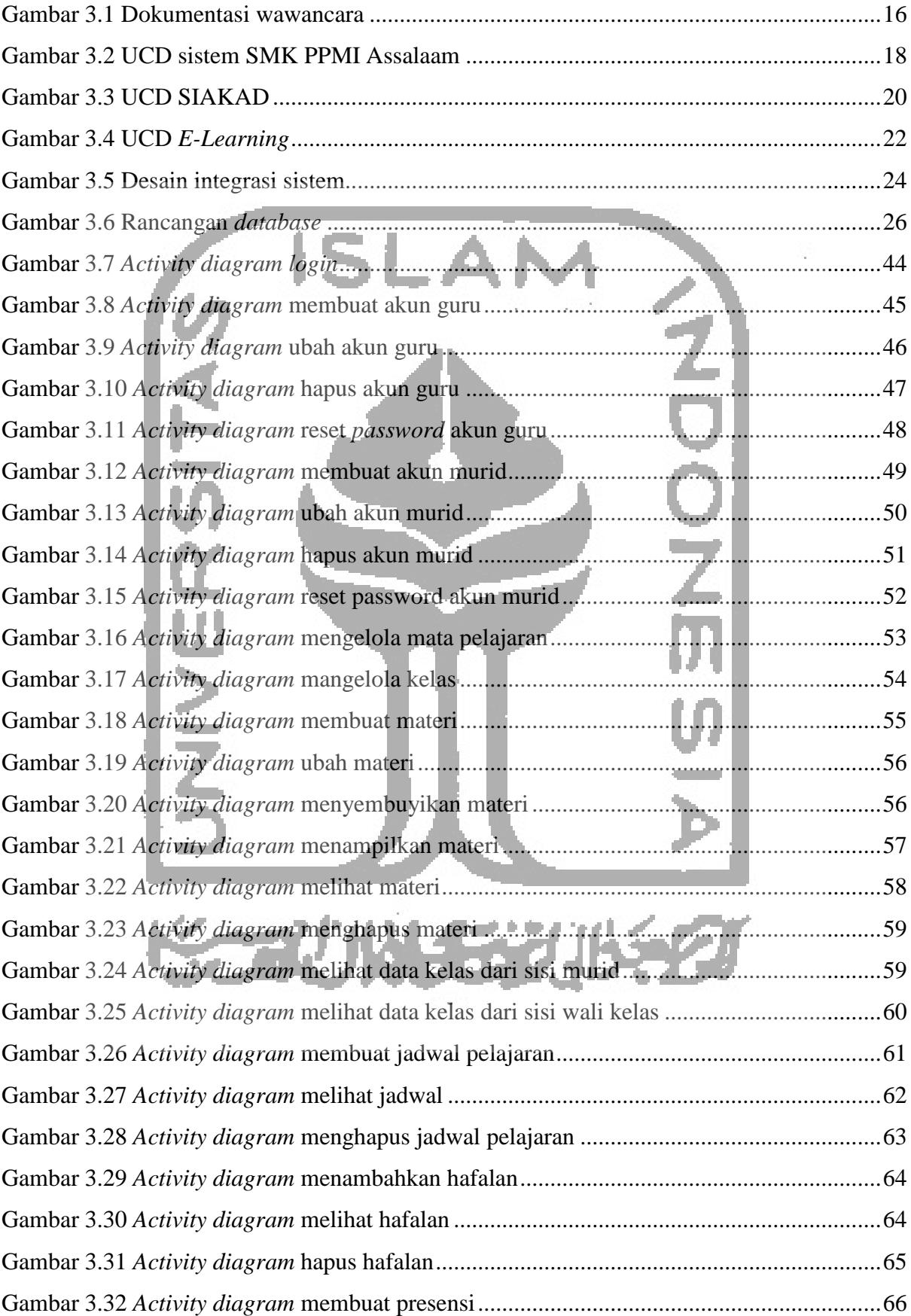

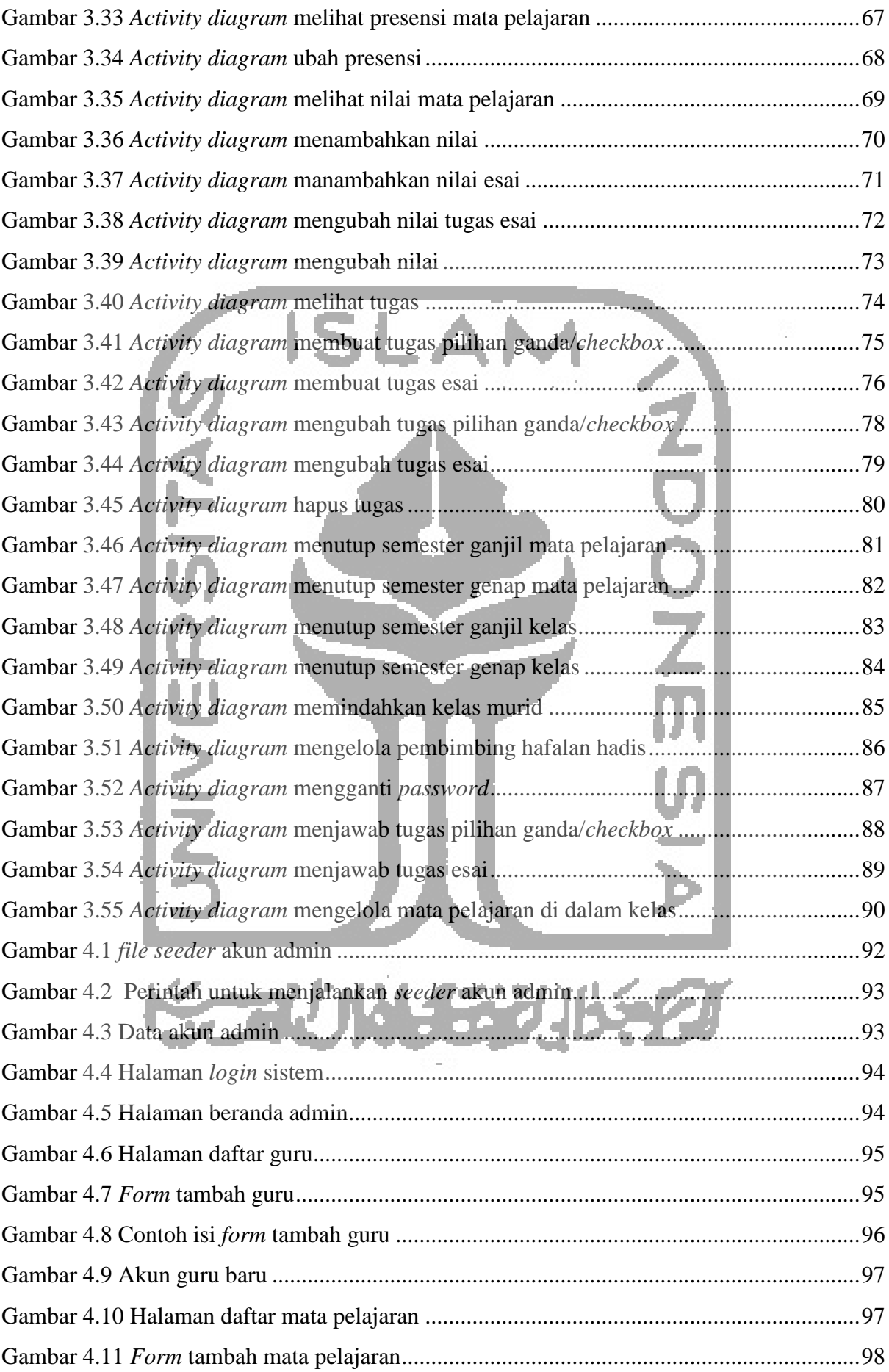

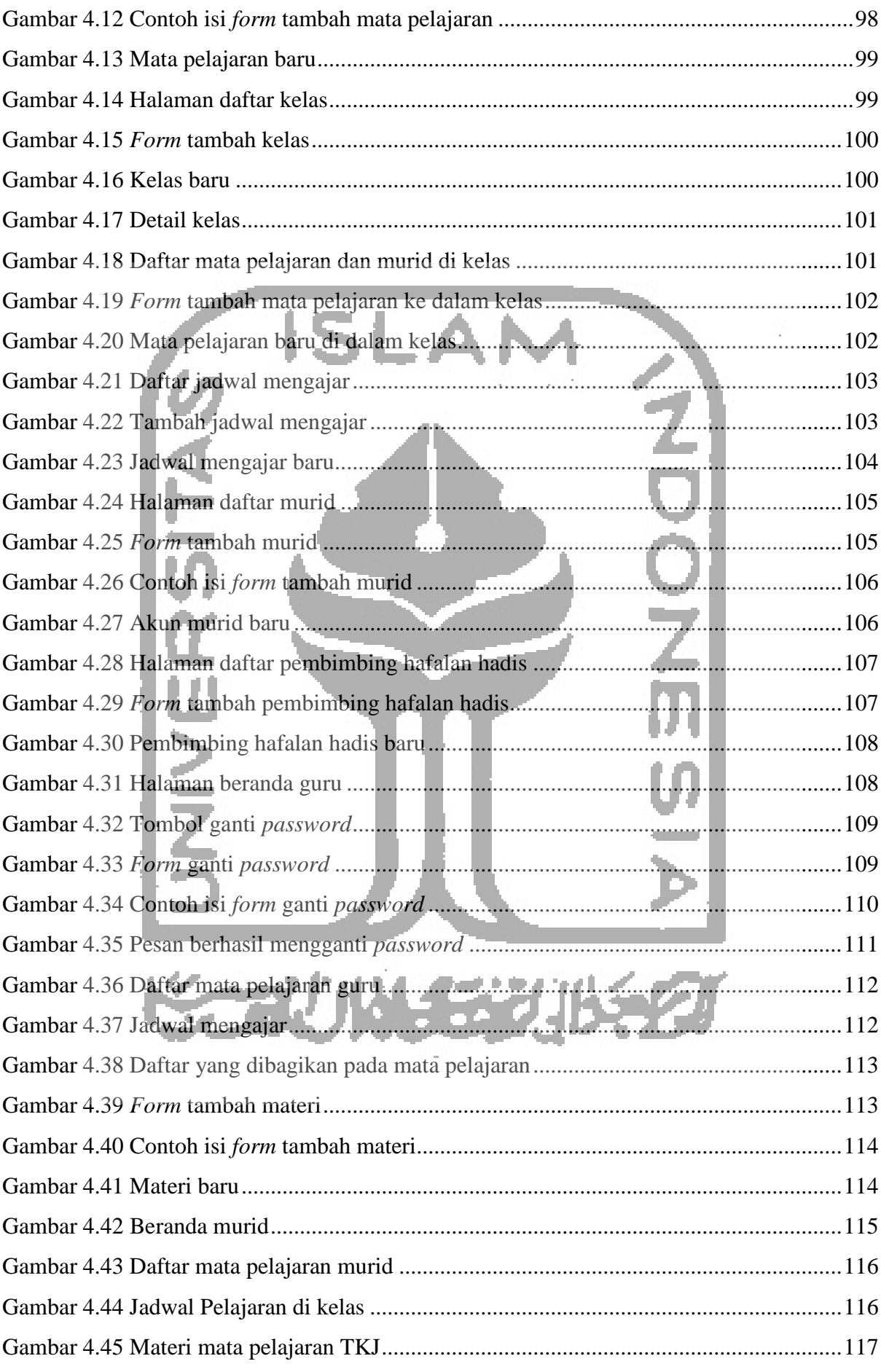

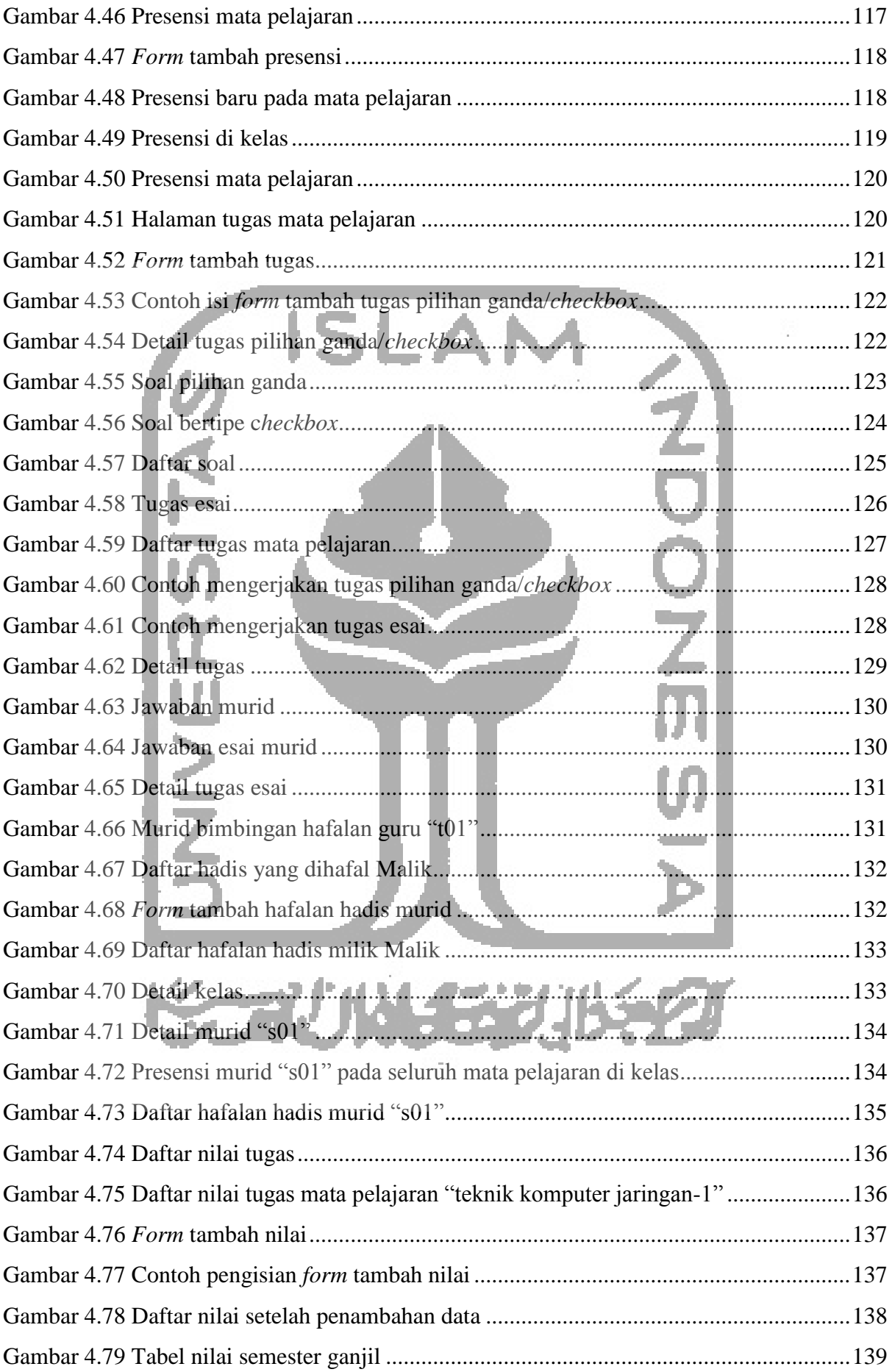

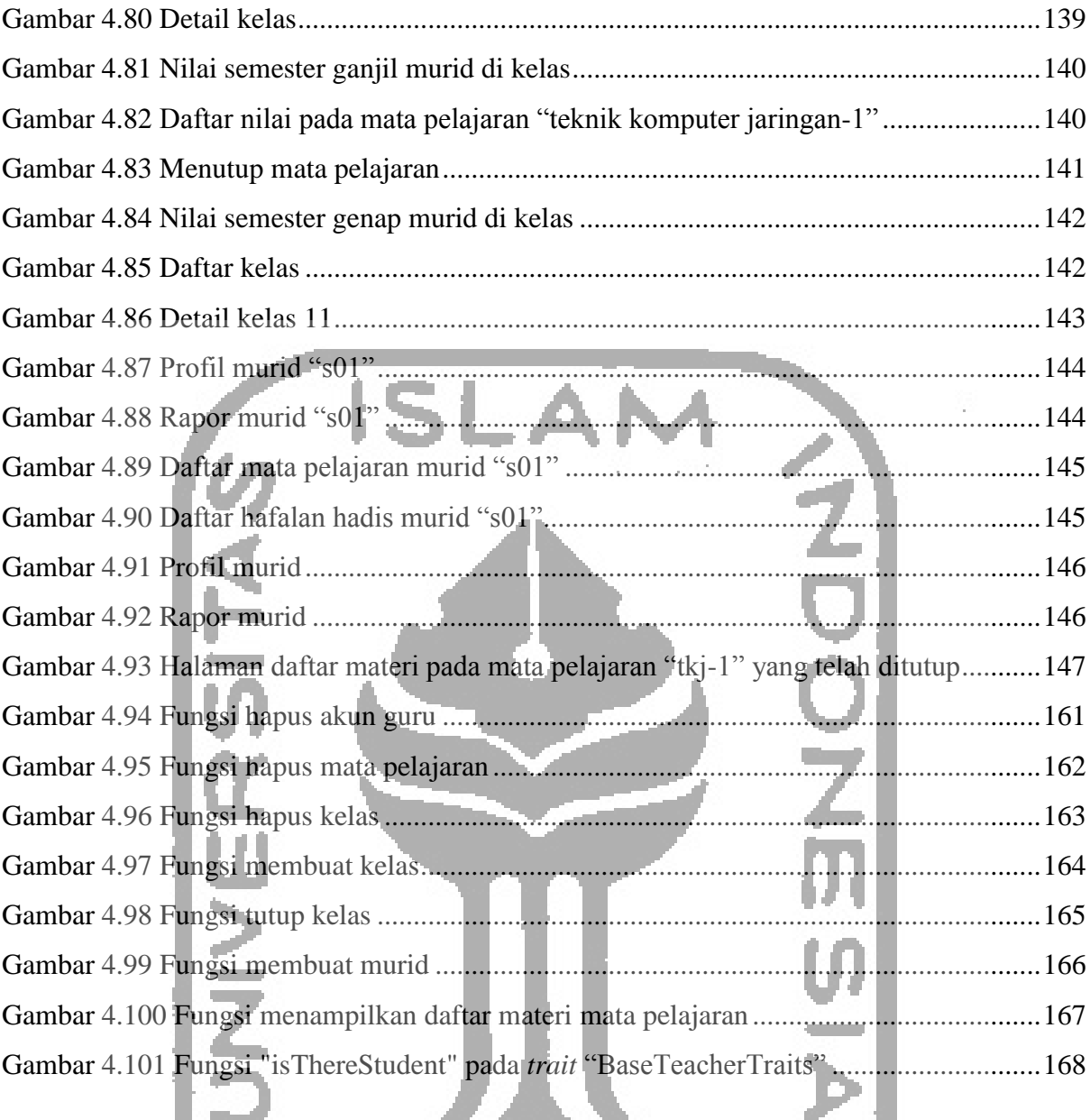

长云小小岳刘氏名

xix